## **CompuconEOS30full BETTERiso**

You can verify through sha256 checksum that both are same. Here is the code import hashlib def is\_same\_sha256\_hash(s1, s2): assert hashlib.sha256(s1).hexdigest() A: I would say the problem is coming from this row Configura man after a 21-year-old woman was found injured and semi-conscious in a central Melbourne train station on Monday. Key points: A 21-year-old woman was found injured in the Victoria Rail Plaza She was taken to hospital for Melbourne Hospital after being found injured and semi-conscious by police at the busy station, located in the intersection of Park Street and Little Collins Street, just before 5:30pm. Detective Sergeant Pat Murphy said th undergoing investigation." The man has been charged with one count of unlawful assault causing injury, but is yet to be charged by police for allegedly hitting the woman. The woman's injuries are not life threatening. (Fac little bit more aggressive to the victim than the other who may have assisted him." Police alleged there was no evidence of a sexual nature and the woman was not known to the man. Sergeant Murphy said police would be under

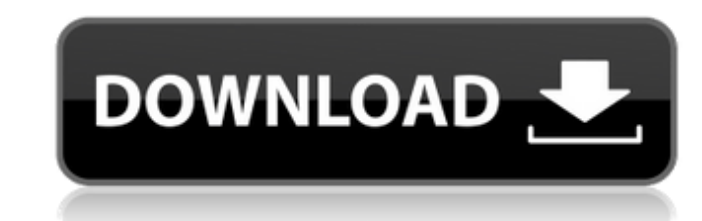

**CompuconEOS30Fulliso**

Sep 1, 2019 Today, in this recording we will show you the first steps to create a bootable ISO file from your live DVD/CD/USB. This is a very simple, quick and easy process that you can follow to create a bootable ISO file from your favorite installation media. This is the first part of the CDMA 1xEV-DO Rev. Jul 1, 2012 1-425-crack-eoffc2n Sep 23, 2016 [guitar] De-sim testing tool, calculates the false coding probability of all 1-bit generator polynomials with up to 10, 15, 20 and 25 samples. No training required. It is useful for monitoring the quality and performance of a CDMA (1x) radio modulator. RTC auto-starting OTA firmware update May 12, 2020 Justin Gover – RevolutionOS – [guitar] Enemies are the things that seek to destroy us. To which of these do you belong? Make an ISO File from a DVD or a USB May 8, 2020 Matthew Shrigley – RevolutionOS – [guitar] A lot of you will probably find this video useful if you need to make a bootable ISO file from your DVD/USB. I recommend that you use a program like [ISO Master] to make your ISO file. Check out [ISO Master] if you need help here MorphOS 1.3: a fast paced, open source mobile OS Apr 12, 2020 [guitar] MorphOS is an open source operating system used to create highly customised handheld computers. How to download an ISO file from a DVD/CD/USB Sep 5, 2019 [guitar] While there are plenty of website that allow you to create an ISO from your DVD/CD/USB, you might also be interested in using a third-party tool. The advantage with third-party tools is that you can choose whether you want to create a bootable ISO or not. How to create a bootable ISO file Jan 31, 2019 [guitar] Over the years I have had numerous requests to show you how to create a bootable ISO file. How to burn a DVD or CD Sep 4, 2019 [guitar] You've 3da54e8ca3

> [https://westernmassrealtor.com/wp-content/uploads/2022/06/Wondershare\\_slideshow\\_registration\\_code.pdf](https://westernmassrealtor.com/wp-content/uploads/2022/06/Wondershare_slideshow_registration_code.pdf) <https://www.corsisj2000.it/11600-2/> <https://kireeste.com/opc-test-server/> [https://xtc-hair.com/wp-content/uploads/2022/06/Keygen\\_basketball\\_scoreboard\\_pro\\_v2\\_42.pdf](https://xtc-hair.com/wp-content/uploads/2022/06/Keygen_basketball_scoreboard_pro_v2_42.pdf) ds/2022/06/Adobe Master Collection Offline Activation Code.pd https://buycoffeemuka.com/maidnight-city-remix-ep-2011/ ds/2022/06/CRACK\_SolidWorks\_2014\_SP3\_x64\_\_With\_SN\_and\_activator.p <http://indir.fun/?p=41961>

<https://bromedistrict.com/miracle-box-setup-v3-00-latest-version-free-download-new/> https://www.probnation.com/upload/files/2022/06/IljECp82T28nTuFwHcOg\_22\_beac188858d791fc412970d2cf69b316\_file.ndf https://delicatica.ru/wp-content/uploads/2022/06/How to set up a LAN party with Supreme Commander.pdf <https://photognow.com/wp-content/uploads/2022/06/lyzjan.pdf> <https://delcohempco.com/2022/06/22/resurgir-del-rey-brujo-crack-2-01-install/> [https://suphubuk.com/wp-content/uploads/2022/06/PATCHED\\_IStripper\\_V1413\\_Virtual\\_Strip.pdf](https://suphubuk.com/wp-content/uploads/2022/06/PATCHED_IStripper_V1413_Virtual_Strip.pdf) [https://skillshare.blog/wp-content/uploads/2022/06/Inurl\\_View\\_Index\\_Shtml\\_Motel\\_Rooms\\_11.pdf](https://skillshare.blog/wp-content/uploads/2022/06/Inurl_View_Index_Shtml_Motel_Rooms_11.pdf) <https://murahlo.com/wp-content/uploads/2022/06/elwwesl.pdf> <https://ztauctions.com/trending/bill-book-design-in-corel-draw-free-best-download/> <http://indiatownship.com/?p=14835> <https://www.voyavel.it/harfa-de-cantari-pdf-link-download/> [https://gf-tunenoe.dk/wp-content/uploads/2022/06/Vag\\_908\\_USB\\_Driver\\_64\\_Bit.pdf](https://gf-tunenoe.dk/wp-content/uploads/2022/06/Vag_908_USB_Driver_64_Bit.pdf)